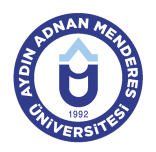

#### **AYDIN ADNAN MENDERES UNIVERSITY COURSE INFORMATION FORM**

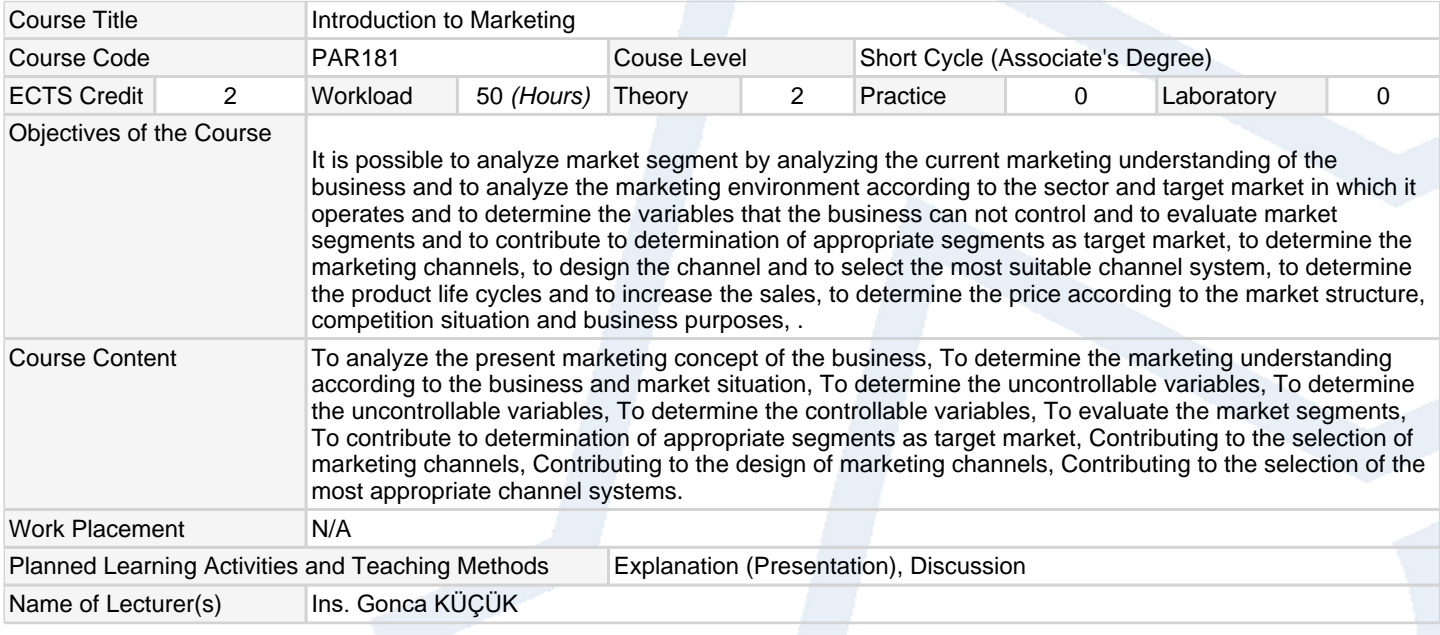

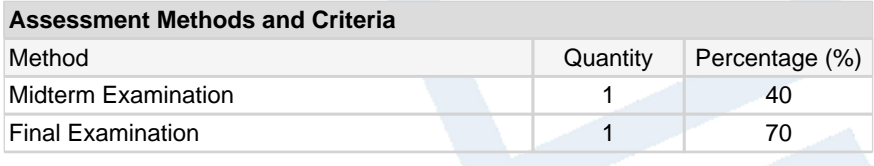

## **Recommended or Required Reading**

1 | Marketing Principles - Management - Case Studies; Professor Dr. Cemal YÜKSELEN

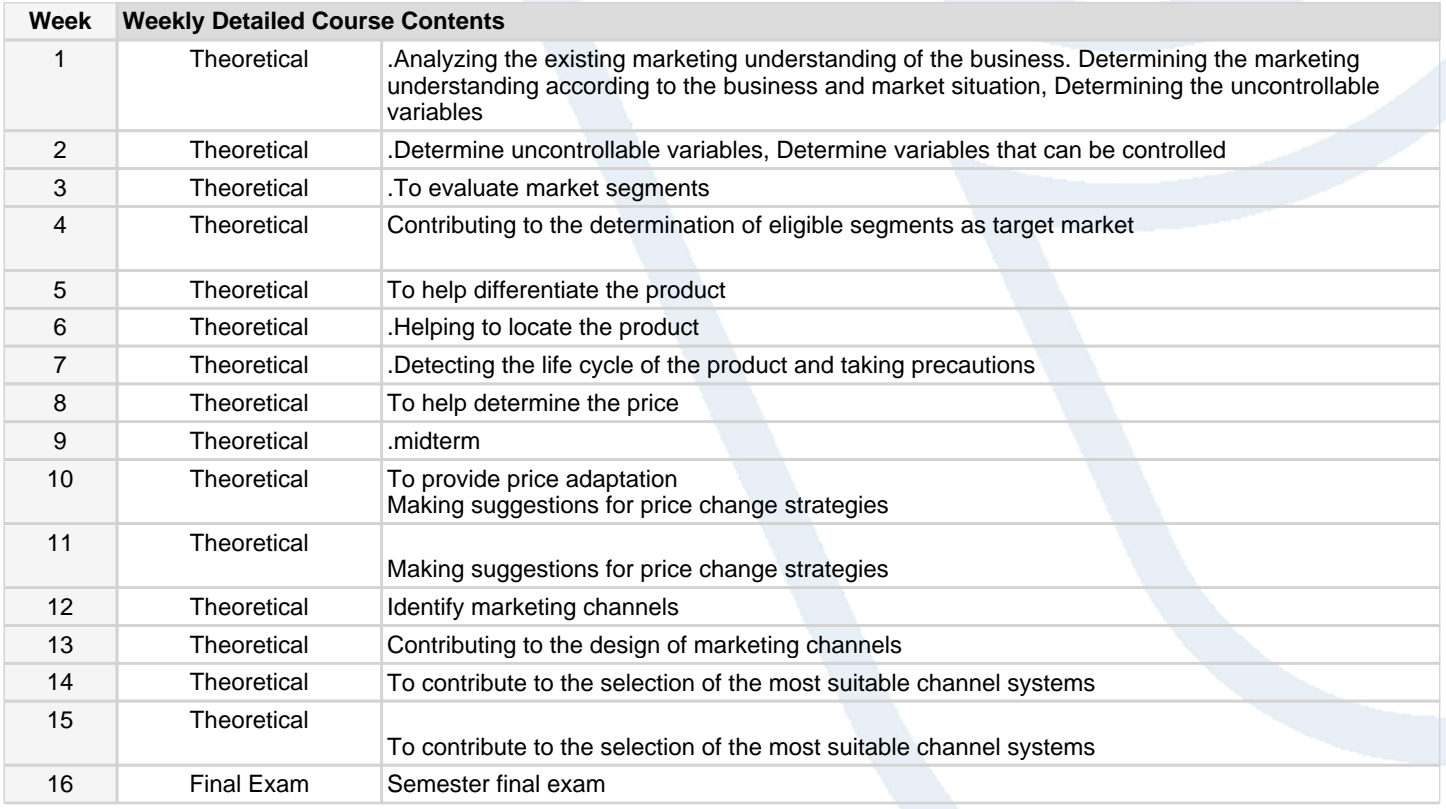

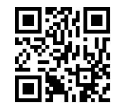

# **Workload Calculation**

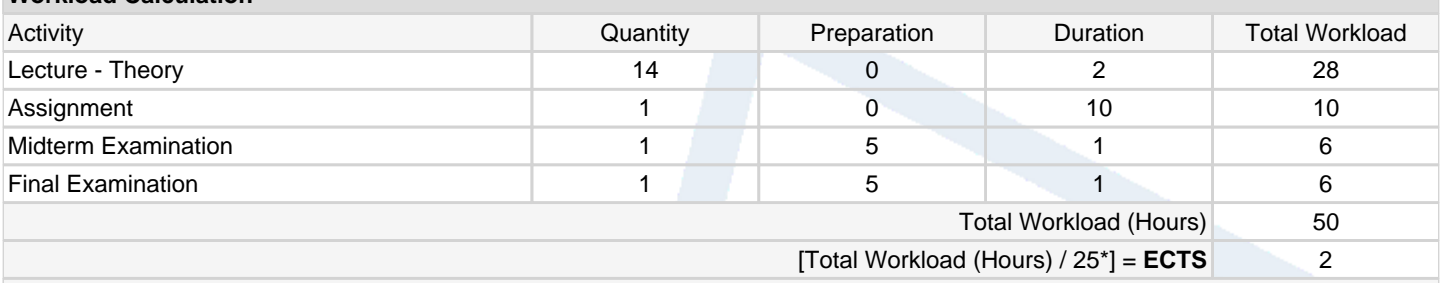

\*25 hour workload is accepted as 1 ECTS

### **Learning Outcomes**

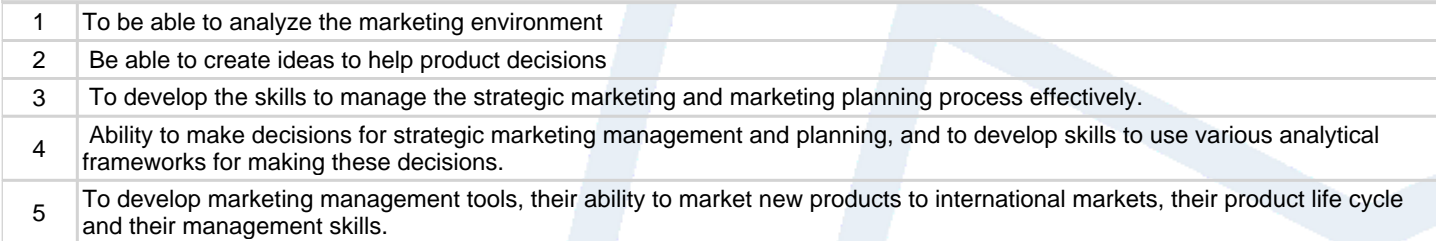

#### **Programme Outcomes** (Machinery)

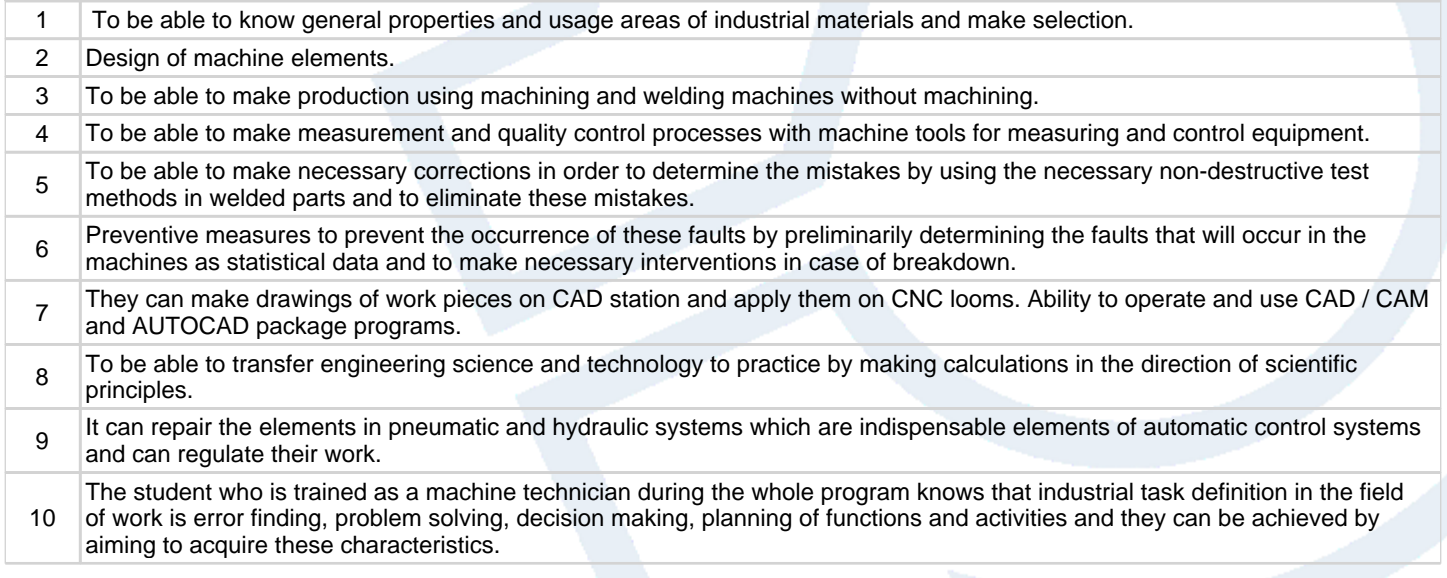

# **Contribution of Learning Outcomes to Programme Outcomes** 1:Very Low, 2:Low, 3:Medium, 4:High, 5:Very High

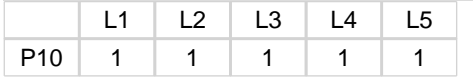

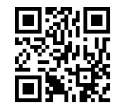